**تورين -:51-4 ها هى استخذام األداة Delete ؟**  تستخدم لحذف أي رساله غيز مزغىب بحفظها في صندوق الزسائل **.**

**استعرض قائوة الرسائل الورسلة ثن احذف أحذي الرسائل ؟**

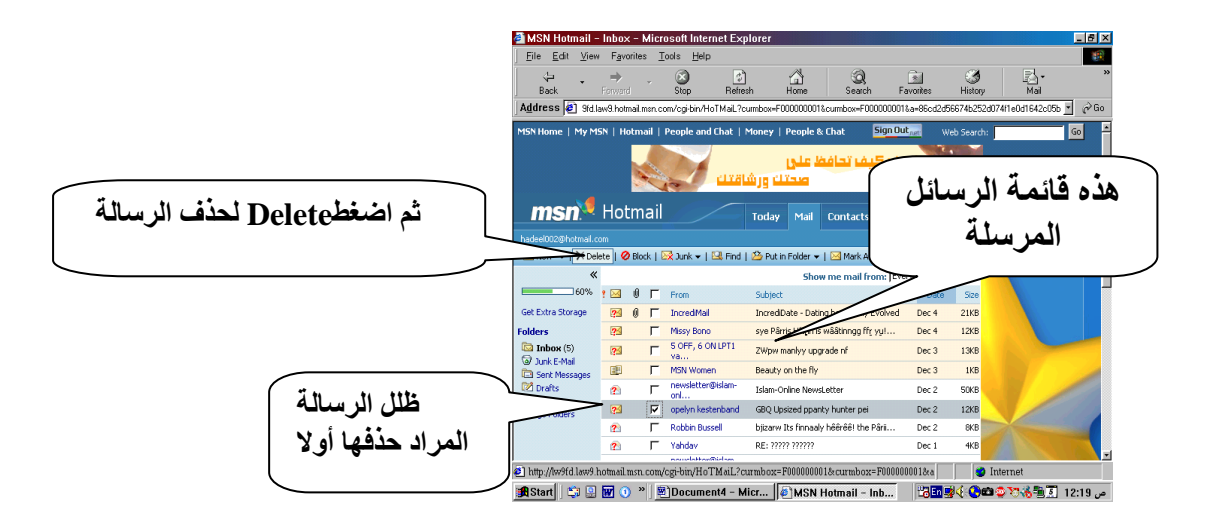

**ستنحذف الرسالة كوا في الشكل**

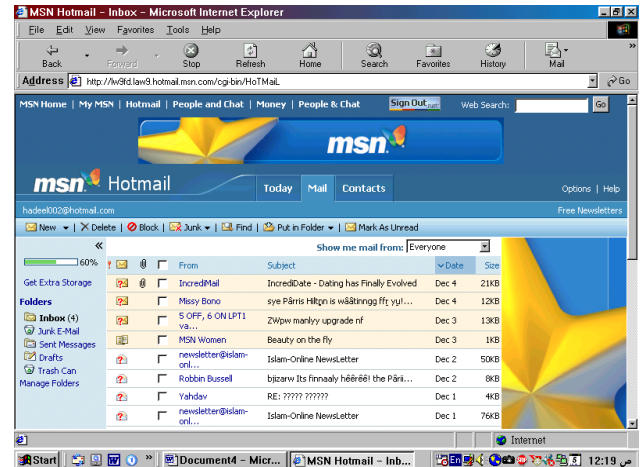